SAP ABAP table /AIN/TBCIAELEMID {Maintain element identifier for issue agency}

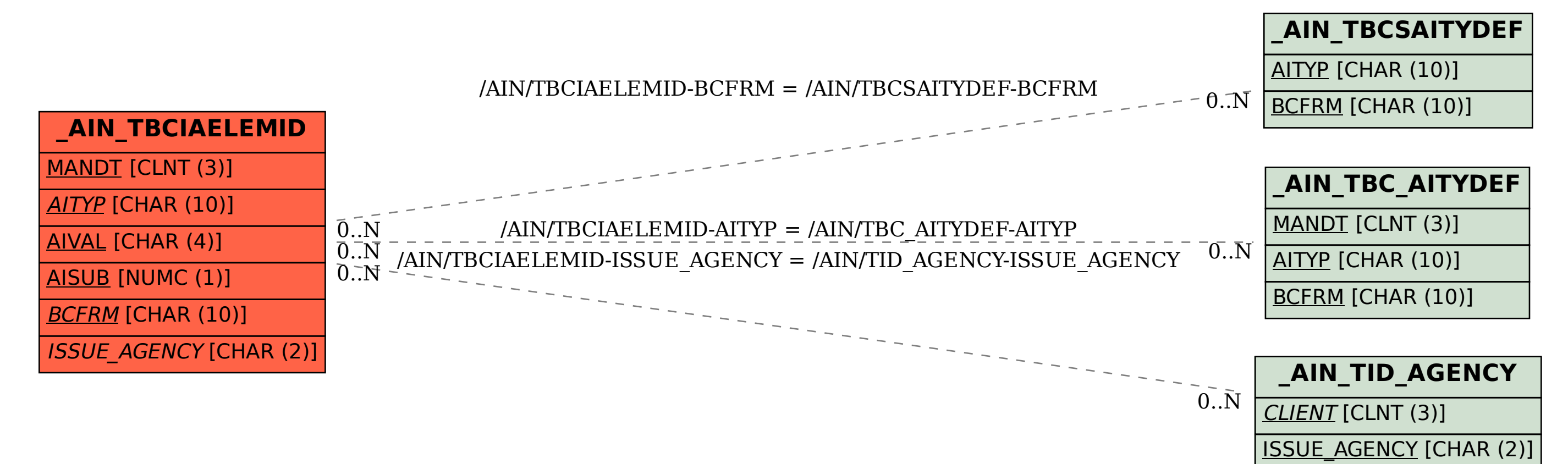